## Adobe cc collection 2014 torrent photoshop

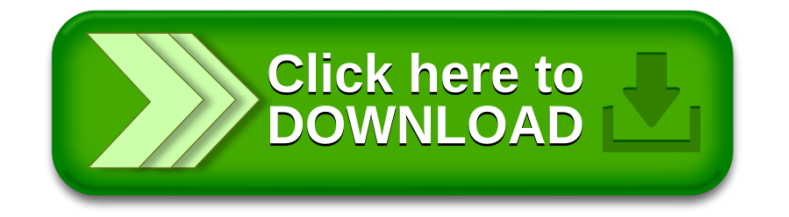